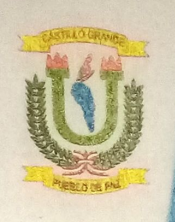

NO (1948) ILIO DESTRITA DE CASTILLO GRANDA<br>CREADQ EL O1 DE DICIEMBRE DEL 2015 LEY Nº30377 perets de Castillo Grande la fine for the City 13 Mx. If Lots OJ B.

la igualdad de Oportunidades gala Mujeres y Hombres" "Año del Bicentenario del Perú: 200 años de independencia"

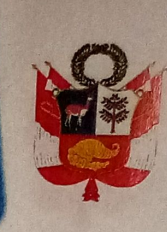

## RESOLUCIÓN DE ALCALDIA N.º 99-2021-MDCG/A

Castillo Grande, 30 de marzo de 2021.

#### VISTO:

El Proveído, de fecha 29 de marzo de 2021, emitido por el Gerente Municipal.

El Informe N° 0325-2021-GDEGAYP-MDCG/G(e)-TNHO, de fecha 29 de marzo de 2021, emitido por la Gerencia de Desarrollo Económico, Gestión Ambiental y Proyectos, mediante el cual solicitan la aprobación del Plan de Trabajo 2021 del Programa Municipal de Educación, Cultura y Ciudadanía Ambiental de la Municipalidad Distrital de Castillo Grande (Programa Municipal EDUCCA-2019-2022);

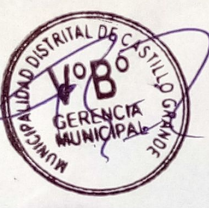

El INFORME Nº 051-021-GPPTO-MDCG/MYAH, de fecha 26 de marzo de 2021, emitido por la Gerente de Planificación y Presupuesto sobre disponibilidad presupuestal del Plan de Trabajo del Programa de Educación, Cultura y Ciudadanía Ambiental de la Municipalidad Distrital de Castillo Grande (Programa Municipal EDUCCA-2019-2022), y;

#### **CONSIDERANDO:**

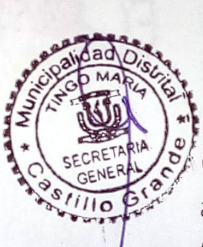

Que, las Municipalidades son los Órganos de Gobierno promotores del desarrollo local. Que, el artículo 194° de la Constitución Política del Perú establece que las municipalidades provinciales y distritales son los órganos de gobiernos locales, tienen autonomía política, económica y administrativa en los asuntos de su competencia, concordante con el artículo II del Título Preliminar de la Ley Orgánica de Municipalidades, Ley N° 27972, prescribe que la autonomía que la Constitución Política del Perú establece para las municipalidades radica en la facultad de ejercer actos de gobierno, administrativos y de administración, con sujeción al ordenamiento jurídico;

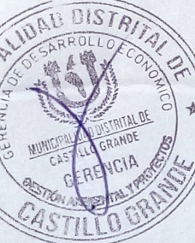

De acuerdo a lo dispuesto en los artículos 2 y 67º de la Constitución Política del Perú, es deber del Estado garantizar el derecho de toda persona a gozar de un ambiente equilibrado y adecuado al desarrollo de su vida, siendo el Estado el que determina la Política Nacional de Ambiente, promoviendo el uso sostenible de sus recursos naturales;

Que, el párrafo 3.3 del numeral 3) del artículo 73° de la Ley N° 27972 dispone que son competencia y funciones específicas generales de los gobiernos locales promover la educación e investigación ambiental en su localidad e incentivar la participación ciudadana en todos sus niveles:

De acuerdo al artículo 82° inciso 13) de la Ley N° 27972 se concede a las municipalidades competencias y funciones específicas compartidas con el gobierno nacional y el regional promover la cultura de la prevención mediante la educación para la preservación del ambiente;

Que, el artículo 8.2 de la Ley General del Ambiente, Ley Nº 28611, establece que las políticas y normas ambientales de carácter nacional, sectorial, regional y local se diseñan y

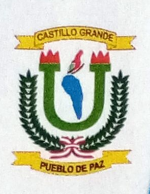

MUNICIPALIDAD DISTRITAL DE CASTILLO GRANDE **UREADORL IN DE DICIESIARE DEL 2015 LEY Nº30377** "El pueblo de Castillo Grande lo hace" Av. Iquitos Cára. 13 Mz. H Lote 05-B. "Oecenio de la igualdad de Oportunidades para Mujeres y Hombres" "Año del Bicentenario del Perú: 200 años de independencia"

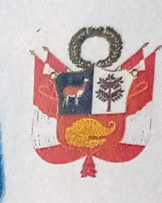

### RESOLUCIÓN DE ALCALDÍA N.º 99-2021-MDCG/A

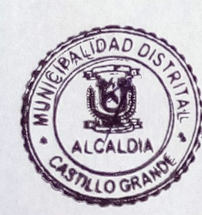

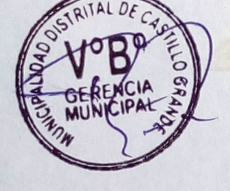

 $DIST$ 

aplican de conformidad con lo establecido en la Política Nacional del Ambiente y deben guardar concordancia entre sí, asimismo el artículo 127.2 señala que el Ministerio de Educación y la Autoridad Ambiental Nacional coordinan con las diferentes entidades del Estado en materia ambiental y la sociedad civil para formular la política nacional de educación ambiental, cuyo cumplimiento es obligatorio para los procesos de educación y comunicación desarrollados por entidades que tengan su ámbito de acción en el territorio nacional, y que tiene como lineamientos orientadores desarrollar programas de educación formal y no formal:

Que, mediante ORDENANZA MUNICIPAL Nº 013-2019-MDCG, de fecha 21 de junio de 2019, se aprueba el Programa Municipal de Educación, Cultura y Ciudadanía Ambiental de la Municipalidad Distrital de Castillo Grande para el periodo 2019 - 2022;

Que, con INFORME Nº 051-021-GPPTO-MDCG/MYAH, de fecha 26 de marzo de 2021, la Gerente de Planificación y Presupuesto informa que el Plan de Trabajo 2021 del Programa Municipal EDUCCA-2019-2022 solo cuenta con la disponibilidad presupuestal de CUATRO MIL CON 00/100 SOLES (S/. 4,000.00).

Mediante Informe N° 0325-2021-GDEGAYP-MDCG/G(e)-TNHO, de fecha 29 de marzo de 2021, el Gerente de Desarrollo Económico, Gestión Ambiental y Proyectos presenta y solicita la aprobación del Plan de Trabajo 2021 del Programa Municipal de Educación, Cultura y Ciudadanía Ambiental de la Municipalidad Distrital de Castillo Grande (Programa Municipal EDUCCA-2019-2022);

Que, con la aprobación de la Política Nacional de Educación Ambiental y el Plan Nacional de Educación Ambiental 2017-2022 (PLANEA), nuestro país se orienta a realizar acciones locales alineadas con las metas nacionales de fortalecimiento de la cultura ambiental del país, a fin de mejorar el conocimiento, el ejercicio de derechos y deberes, los cambios de comportamiento y la adopción de buenas prácticas ambientales, promoviendo así la participación de la población y el acceso adecuado y efectivo a la información y la justicia ambiental.

Que, mediante Proveído, de fecha 29 de marzo de 2021, el Gerente Municipal remite los actuados a la Oficina de Secretaria General a fin de proyectar la Resolución de Alcaldía correspondiente.

Estando a lo expuesto, de conformidad con lo dispuesto en la Constitución Política del Perú, la Ley Orgánica de Municipalidades, Ley N° 27972 y la Ley General del Ambiente, Ley Nº 28611, y contando con el visto de Alcaldia, Gerencia Municipal y Secretaria General;

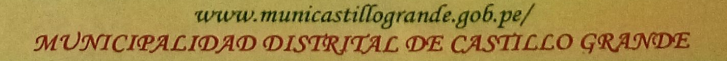

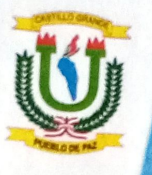

MUNICIPALIDAD DISTRITAL DE CASTILLO GRANDE CRANDO AL 117 OR OICIESIANO DEL 2015 DEY 9730377 "El pueblo de Castillo Grande lo hace" Av. Iguitos Cára. 13 Mz. H Lote 05-B. Decenie de la igualdad de Oportunidades para Mujeres y Hombres" "Año del Bicentenario del Perú: 200 años de independencia"

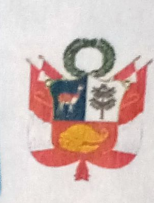

# RESOLUCIÓN DE ALCALDÍA N.º 99-2021-MDCG/A

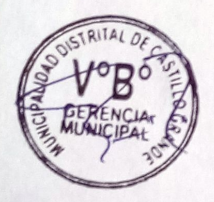

 $\eta_{15}$  $1901$ 

 $21068$ 

#### SE RESUELVE:

ARTÍCULO PRIMERO. - APROBAR el Plan de Trabajo 2021 del Programa Municipal de Educación, Cultura y Ciudadanía Ambiental de la Municipalidad Distrital de Castillo Grande (Programa Municipal EDUCCA 2019-2022) el mismo que forma parte integrante de la presente Resolución de Alcaldía;

ARTICULO SEGUNDO. - APROBAR el monto priorizado por las Gerencia de Planificación y Presupuesto según la siguiente descripción: ITELA

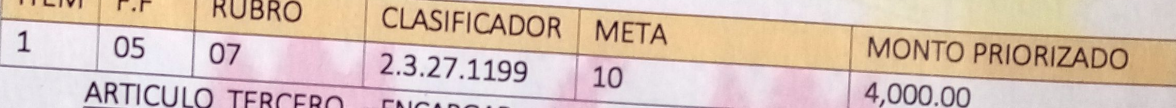

ERCERO. - ENCARGAR a la Gerencia de Planificación y Presupuesto incluir dentro del presupuesto anual las actividades programadas en el Plan de trabajo del año 2021 del Programa Municipal de Educación, Cultura y Ciudadanía Ambiental de la Municipalidad Distrital de Castillo Grande (Programa Municipal EDUCCA - 2019 - 2022);

ARTÍCULO CUARTO. - ENCARGAR a la Gerencia de Desarrollo Económico, Gestión Ambiental y Proyectos, el cumplimiento de lo dispuesto en la presente Resolución, de acuerdo a sus

ARTÍCULO QUINTO. - NOTIFICAR el contenido de la presente Resolución de Alcaldía a la Oficina de Gerencia Municipal, Gerencia de Planificación y Presupuesto, Gerencia de Desarrollo Económico Gestión Ambiental y Proyecto y unidades correspondientes.

ARTÍCULO SEXTO. - DISPONER la publicación de la presente Resolución en el Portal Institucional de la Municipalidad Distrital de Castillo Grande.

REGÍSTRESE, COMUNÍQUESE, CÚMPLASE Y ARCHÍVESE.

MUNICIPALIBAD DISTRITAL DE Pabel ESPINOZA TRUJILLO

PUEBLO DE PAZ